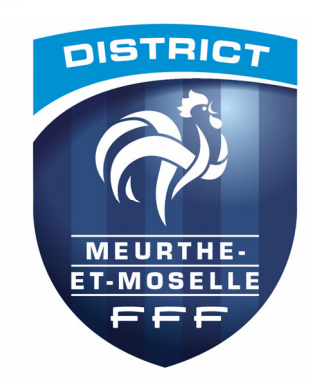

# G INWUIFW#P HX UWK HOHWOP R VHOOH格 H#IR R WED OO

# **SOX Q IR Q ID IWOD IR UFH**

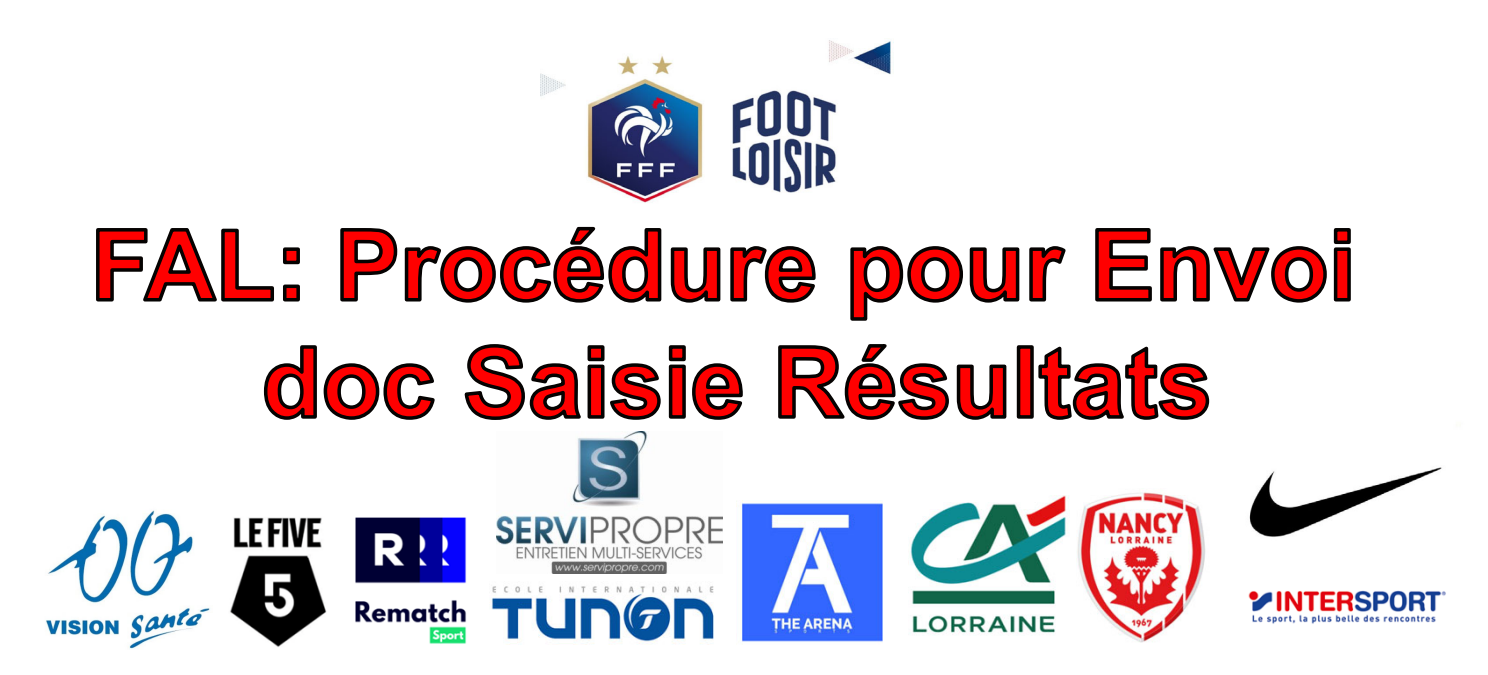

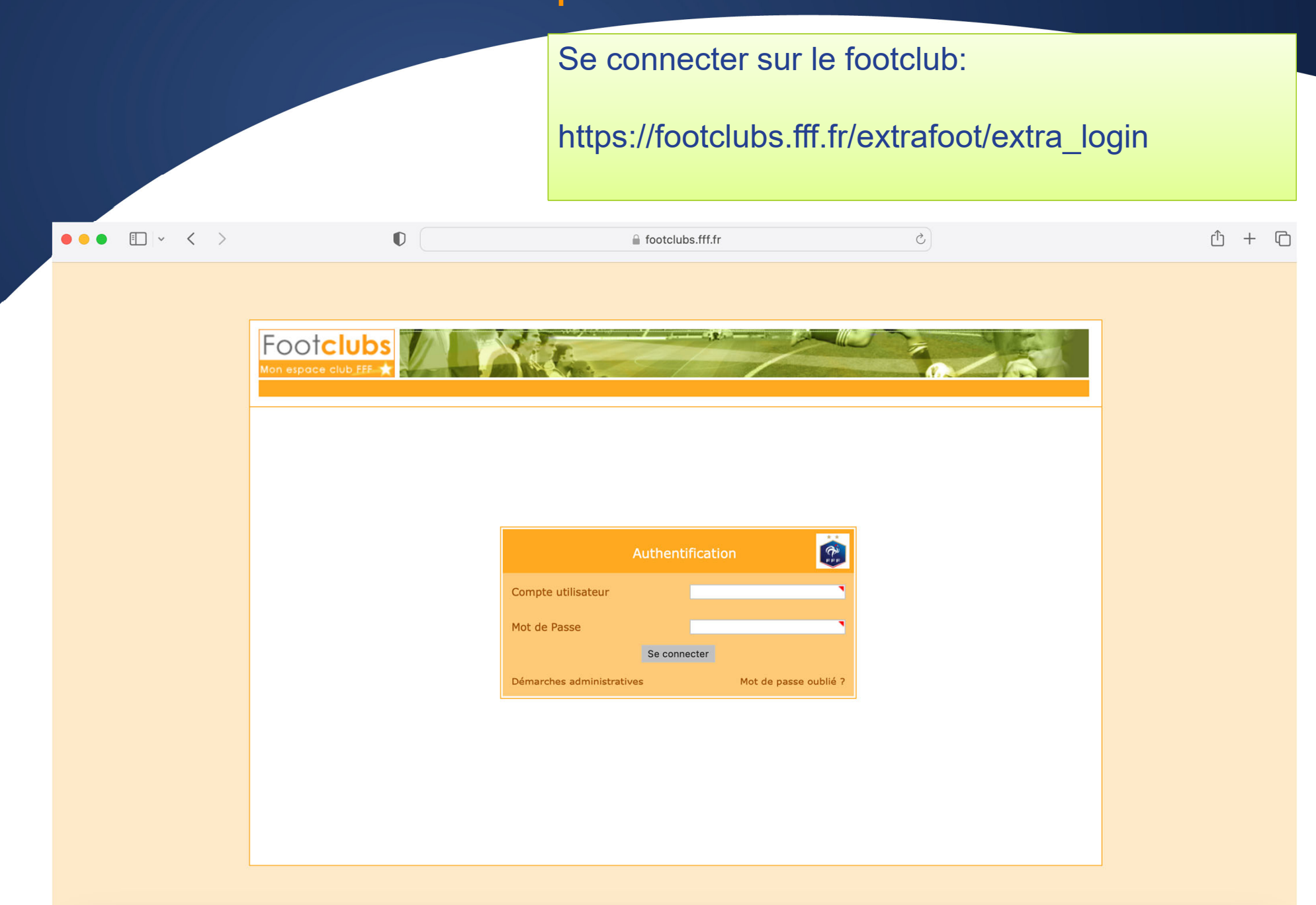

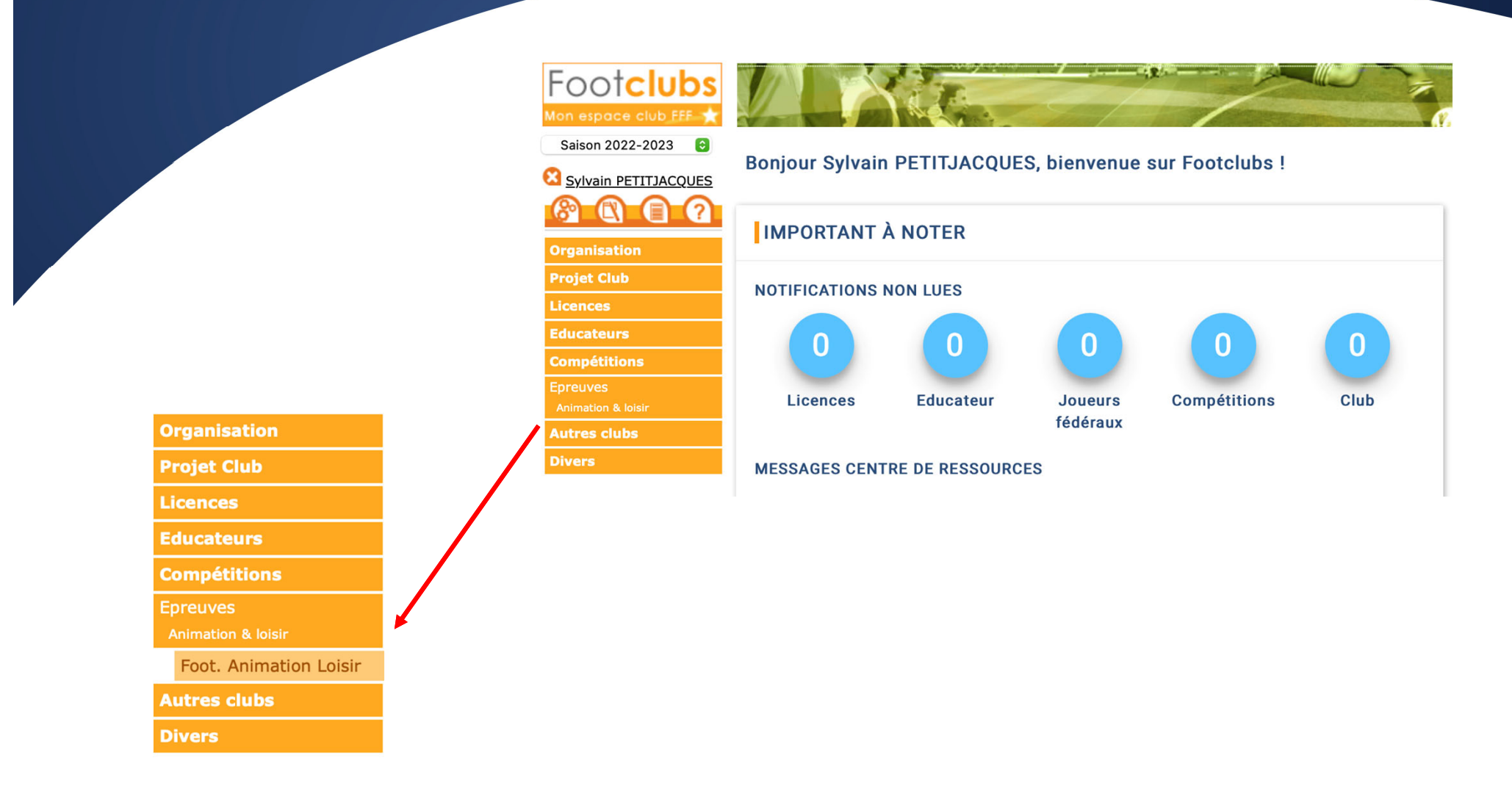

### Sélectionner Foot Animation Loisir

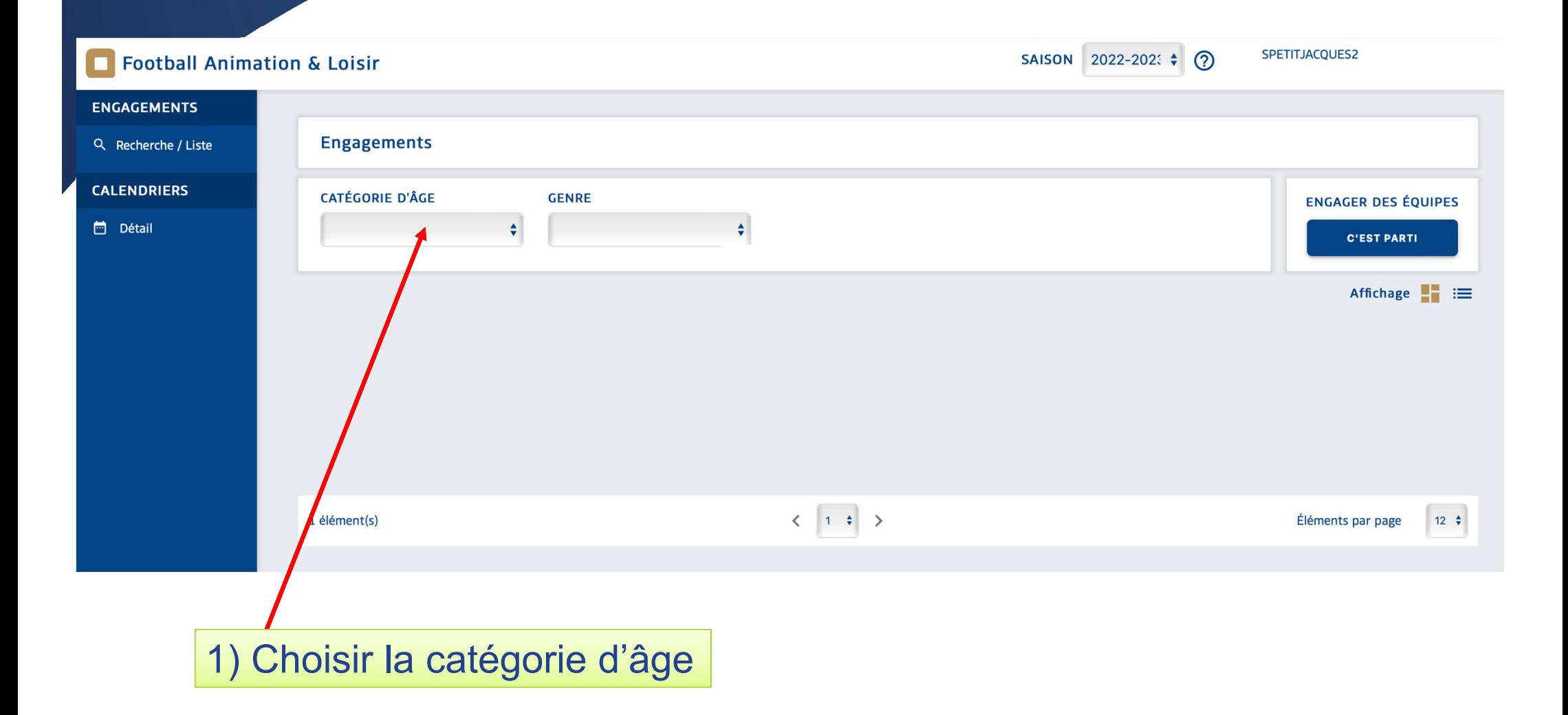

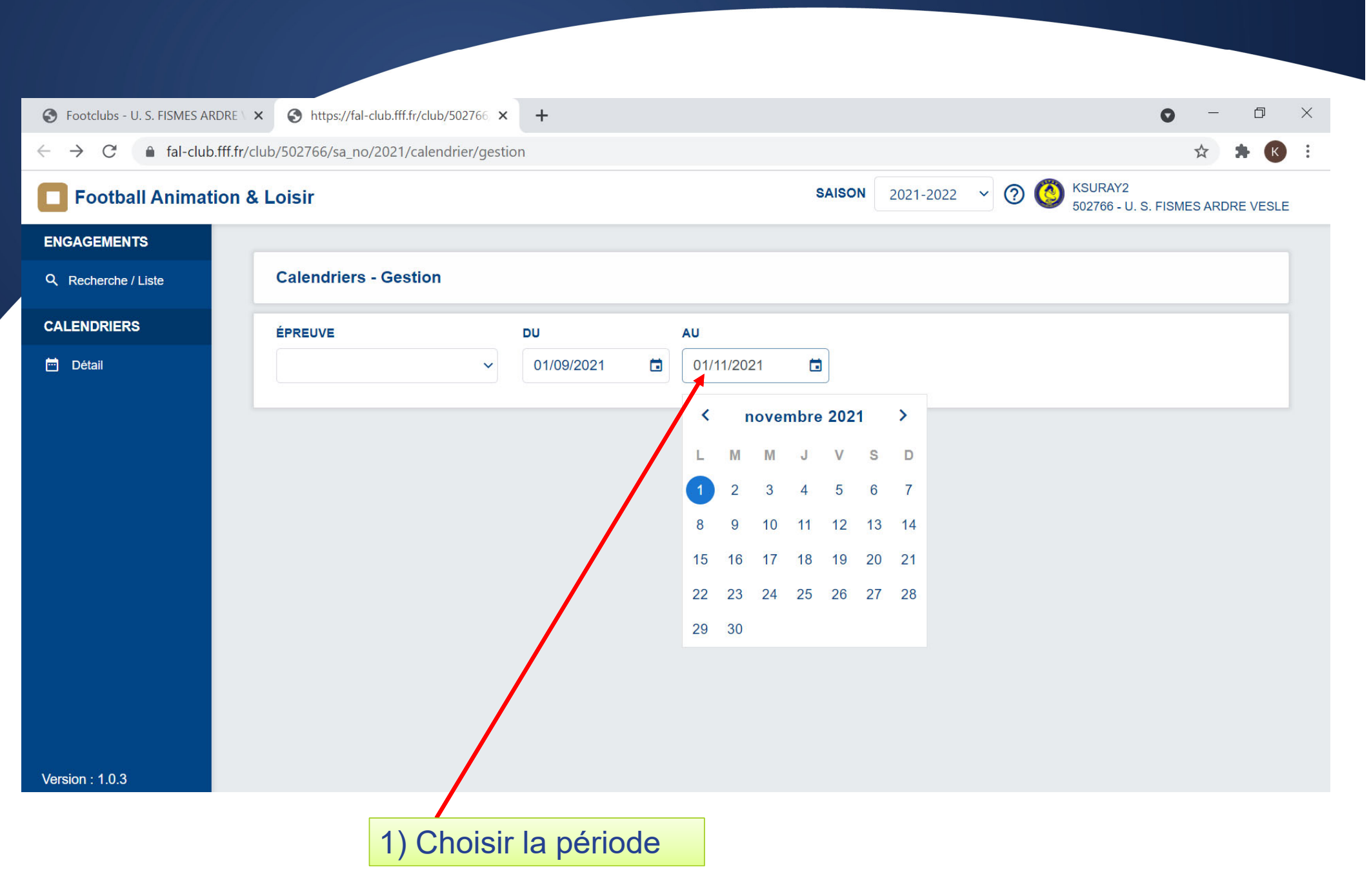

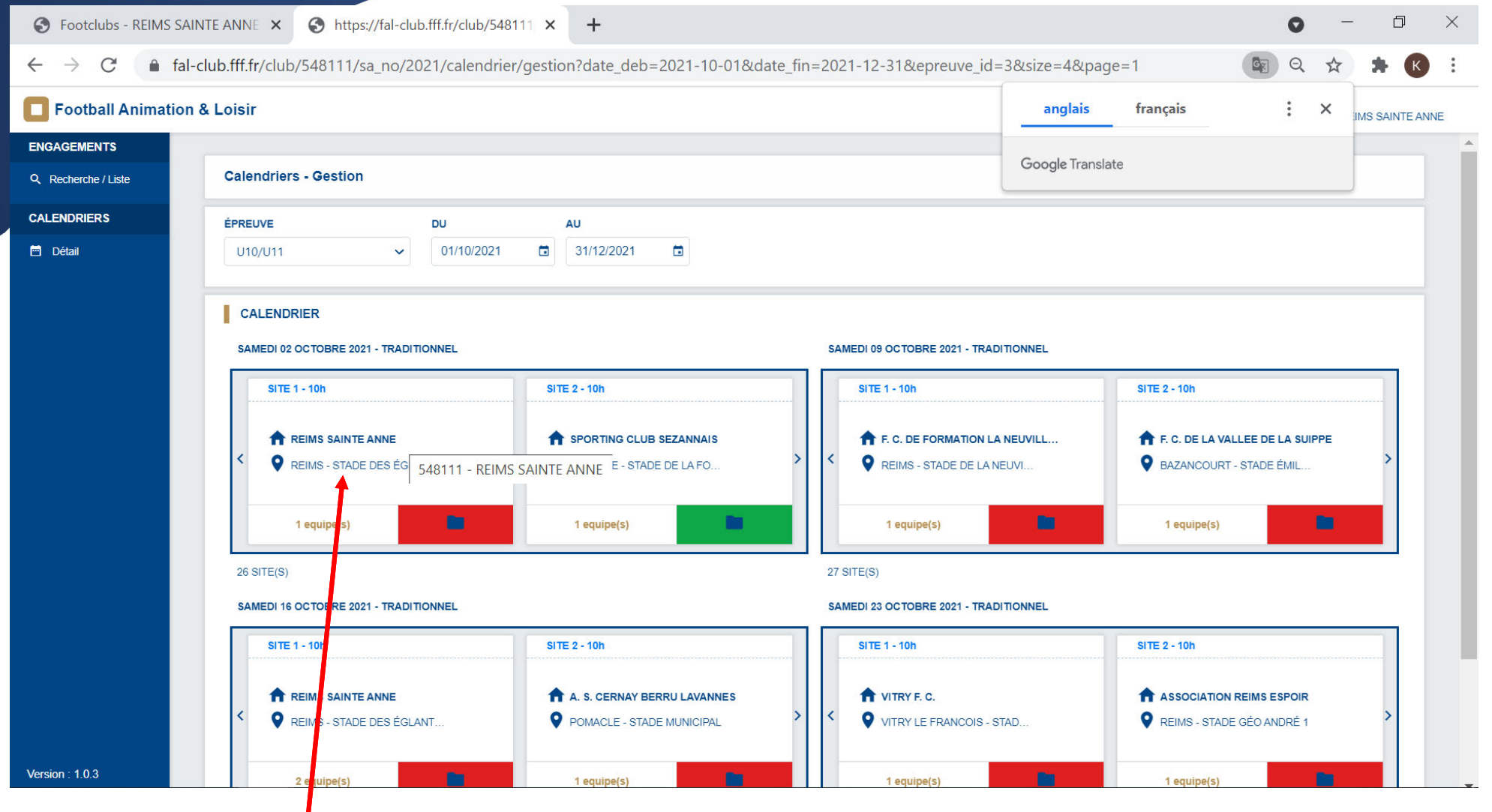

1) Choisir le site

### 1) Compléter les présences et absences

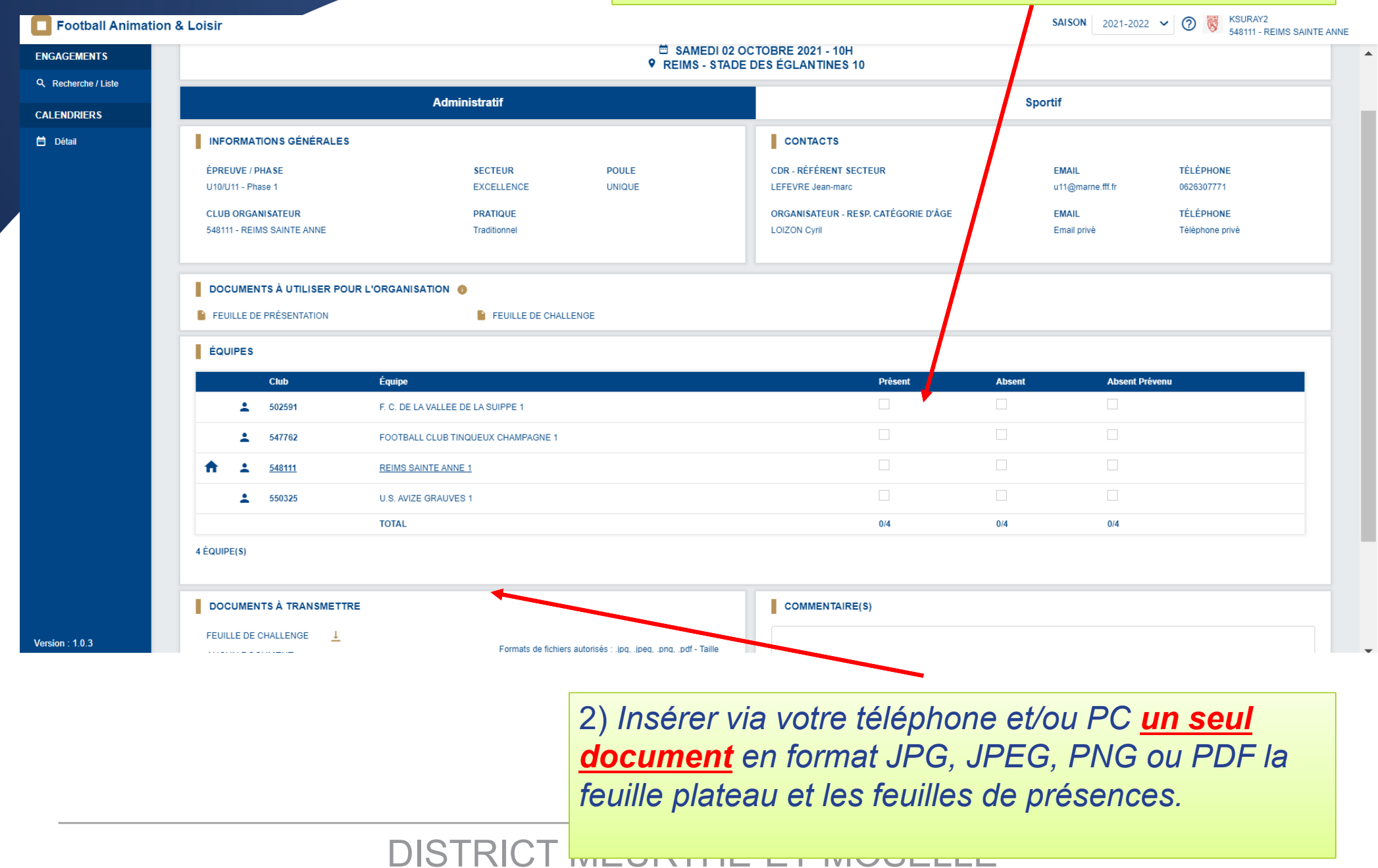

1) *Pour saisir les résultats, cliquez sur l'onglet « SPORTIF »*S Footclubs - REIMS SAINTE ANNE X https://fal-club.fff.fr/club/548111 X  $+$  $\Box$  $\bullet$ 6 fal-club.fff.fr/club/548111/sa no/2021/detail/challenge/sportif?epreuve id=3&phase id=3&journee no=9&secteur no=63&poule no=101&site no=1  $\leftarrow$  $\rightarrow$  $\mathcal{C}$  $\Theta$ **KSURAY2** SAISON 2021-2022  $\vee$  <sup>2</sup> U Football Animation & Loisir 548111 - REIMS SAINTE ANNE **ENGAGEMENTS** Challenge - Détail Q Recherche / Liste **CALENDRIERS** □ SAMEDI 02 OCTOBRE 2021 - 10H **9 REIMS - STADE DES ÉGLANTINES 10 茴** Détail Administratif **Sportif MATCHS** SAISIR LES MATCHS ET RÉSULTATS DU CHALLENGE **ÉQUIPE SCORE ÉQUIPE** (+) AJOUTER UN MATCH DÉFI GLOBAL COCHER LE OU LES VAINQUEUR(S) DU DÉFI GLOBAL Club Équipe Vainqueur F. C. DE LA VALLEE DE LA SUIPPE - 1 m. 502591 547762 FOOTBALL CLUB TINQUEUX CHAMPAGNE - 1  $\overline{\phantom{a}}$ ш 548111 **REIMS SAINTE ANNE - 1** 550325 U.S. AVIZE GRAUVES - 1  $\mathcal{L}_{\mathcal{A}}$ ANNULER **VALIDER** Version: 1.0.3

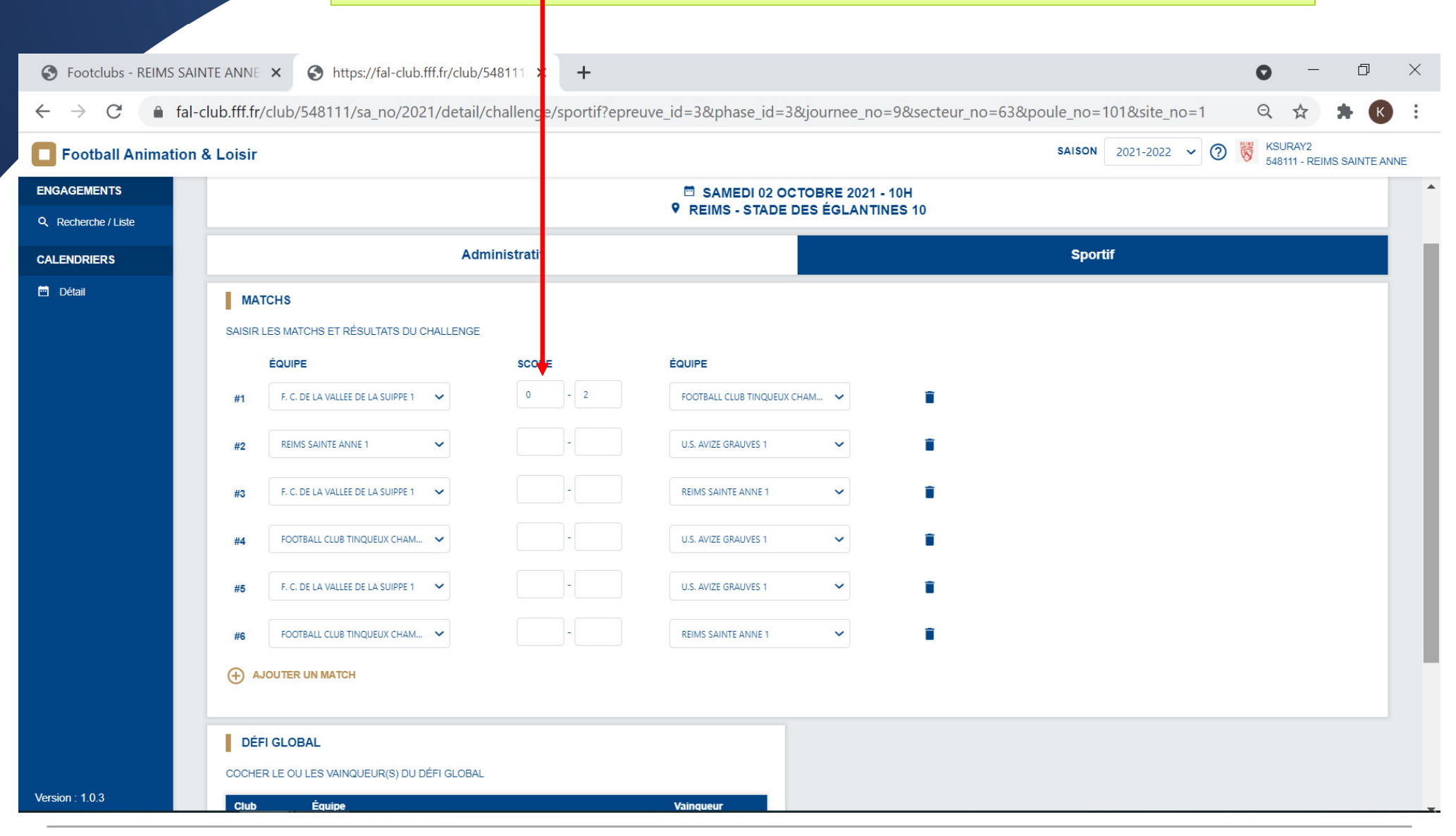

#### 1) *Vous n'avez plus qu'à saisir les résultats des matchs*

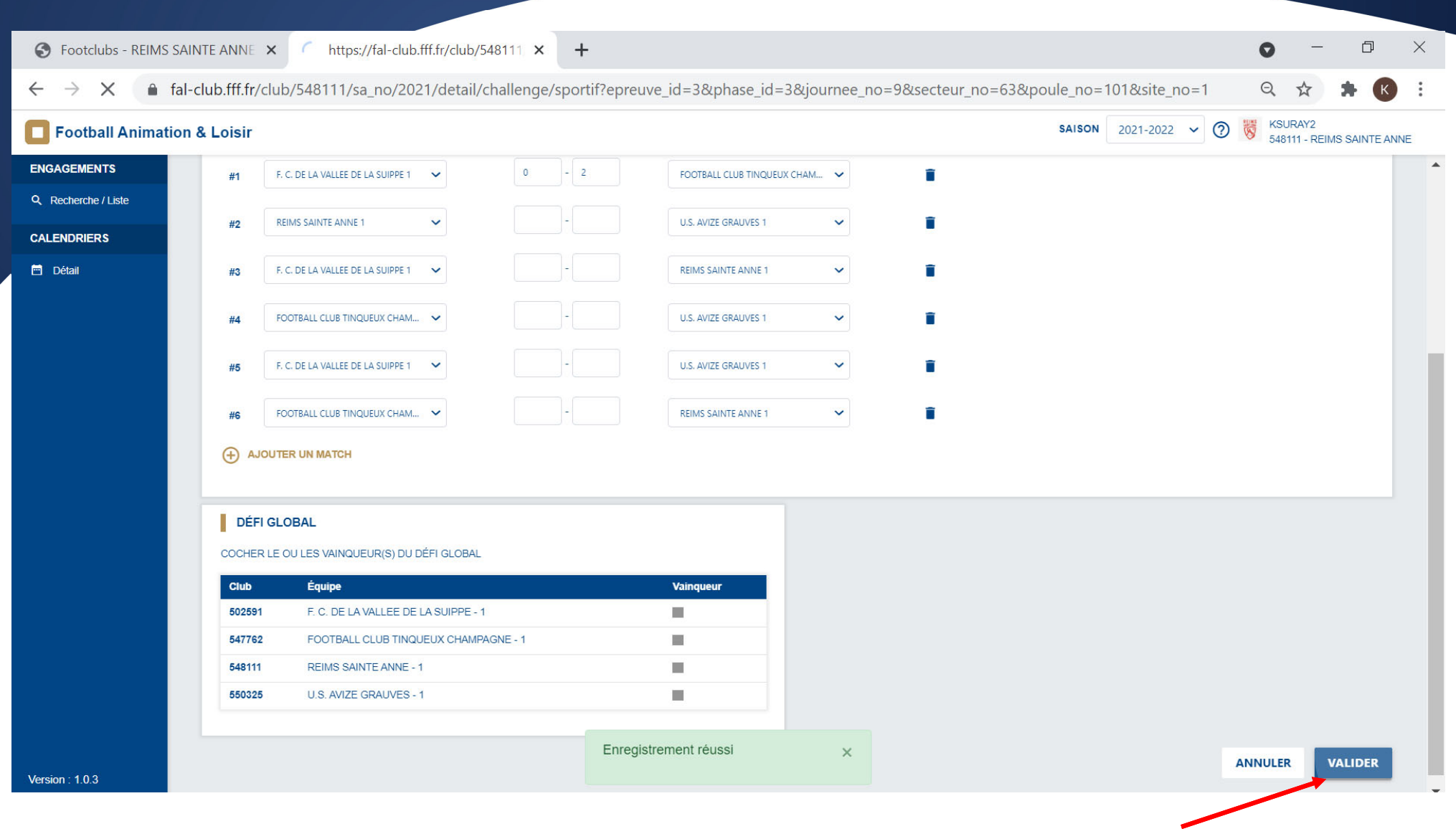

*PENSEZ à bien valider avant de fermer la page*